Affichage écran Chaine de caractères: stockage, bonnes pratiques Ecriture/Lecture texte Ecriture/Lecture fichiers (ASCII)

 $\big)$ 000

#### Affichage/lecture écran/fichier

#### **Ecran**:

Information utilisateur Debug d'un programme Communication avec l'utilisateur

#### **Fichier**:

Suivi execution (fichier log) Sauvegarde information (disque=mémoire non volatile) Communication entre programme (disque=mémoire partagée)

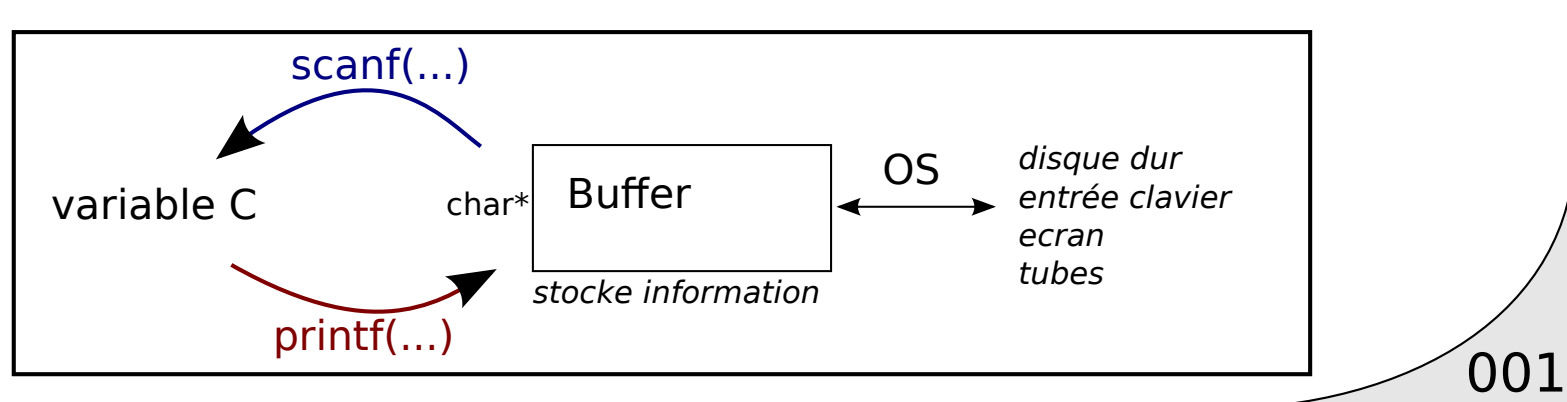

#### En C: écriture fichier // écriture écran

Rappels caractère char

Un caractère (char) = nombre entre  $0-256$ 

77

1 octet

= 1 emplacement mémoire

= 2 caractères hexa

ex.

char c='M';

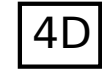

int value=(int)c;

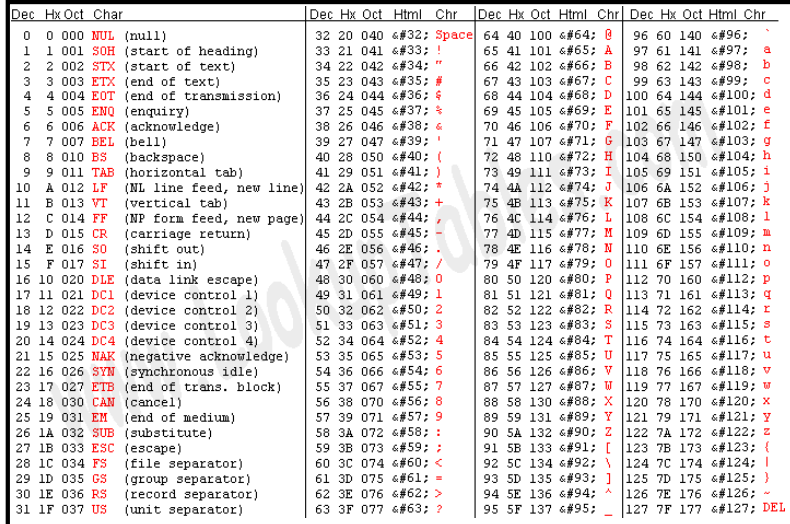

Caractère: entre ' '

002

Affichage écran

#### **Chaine de caractères: stockage, bonnes pratiques** Ecriture/Lecture texte Ecriture/Lecture fichiers (ASCII)

 $\big)$ 003

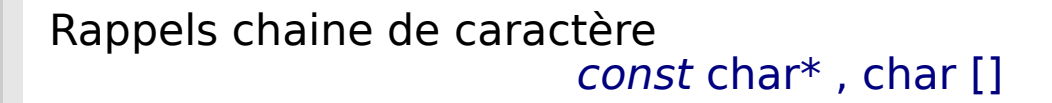

Chaine de caractère = suite de caractères

char nom[10]; <u>eserve</u> 10 emplacements mémoire  $nom[0]='m$  $nom[1]=a$ ;  $nom[2] = 'i';$ nom[3]='s';  $nom[4]='o'$ ;  $nom[5]='n'$ ; 'm'|'a'| 'i' |'s' |'o'|'n'| ?? | ?? | ?? | ?? 6D | 61 | 69 | 73 | 6F | 6E | ?? | ?? | ?? | ?? en mémoire

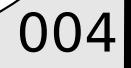

Rappels chaine de caractère const char\* , char []

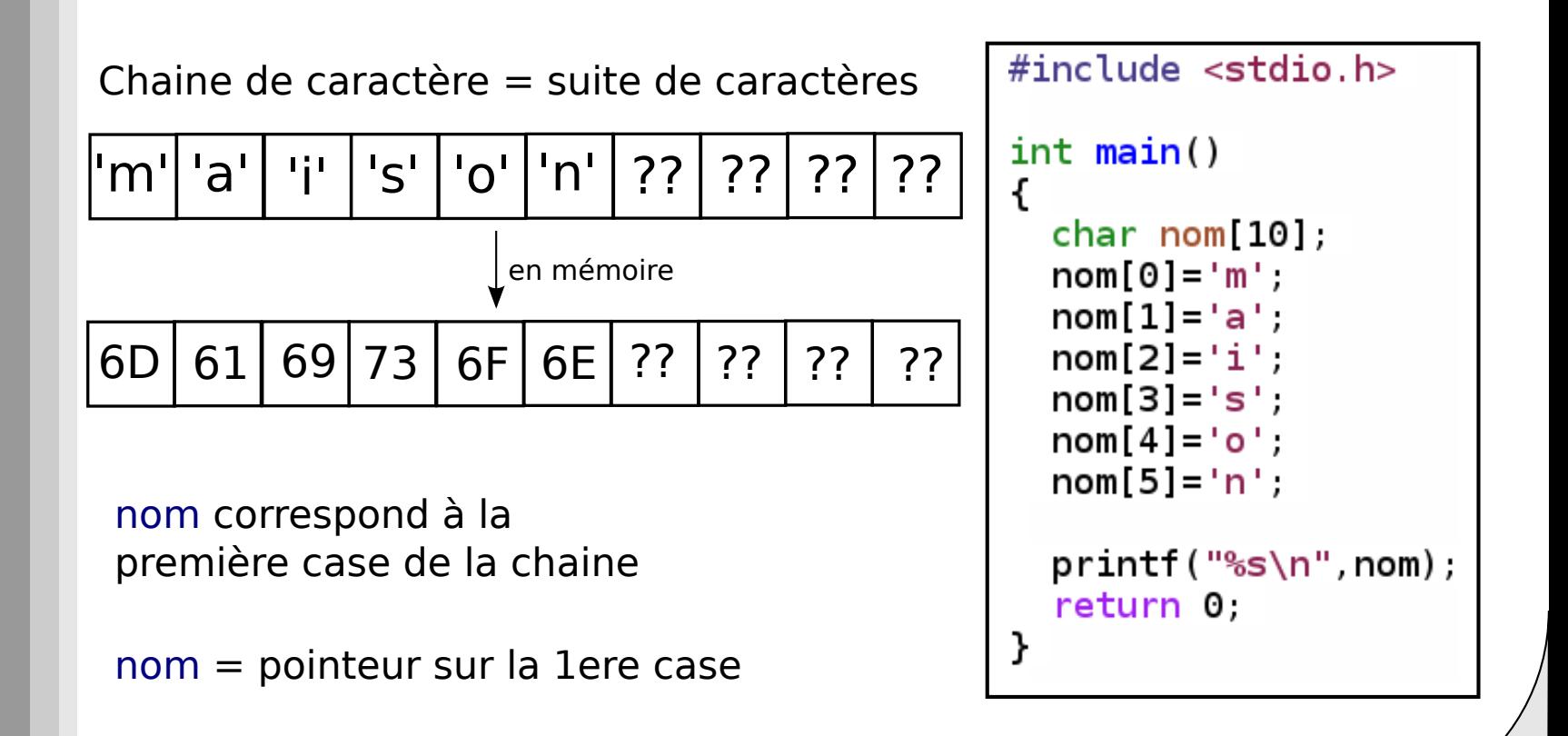

005

Rappels chaine de caractère const char\*, char []

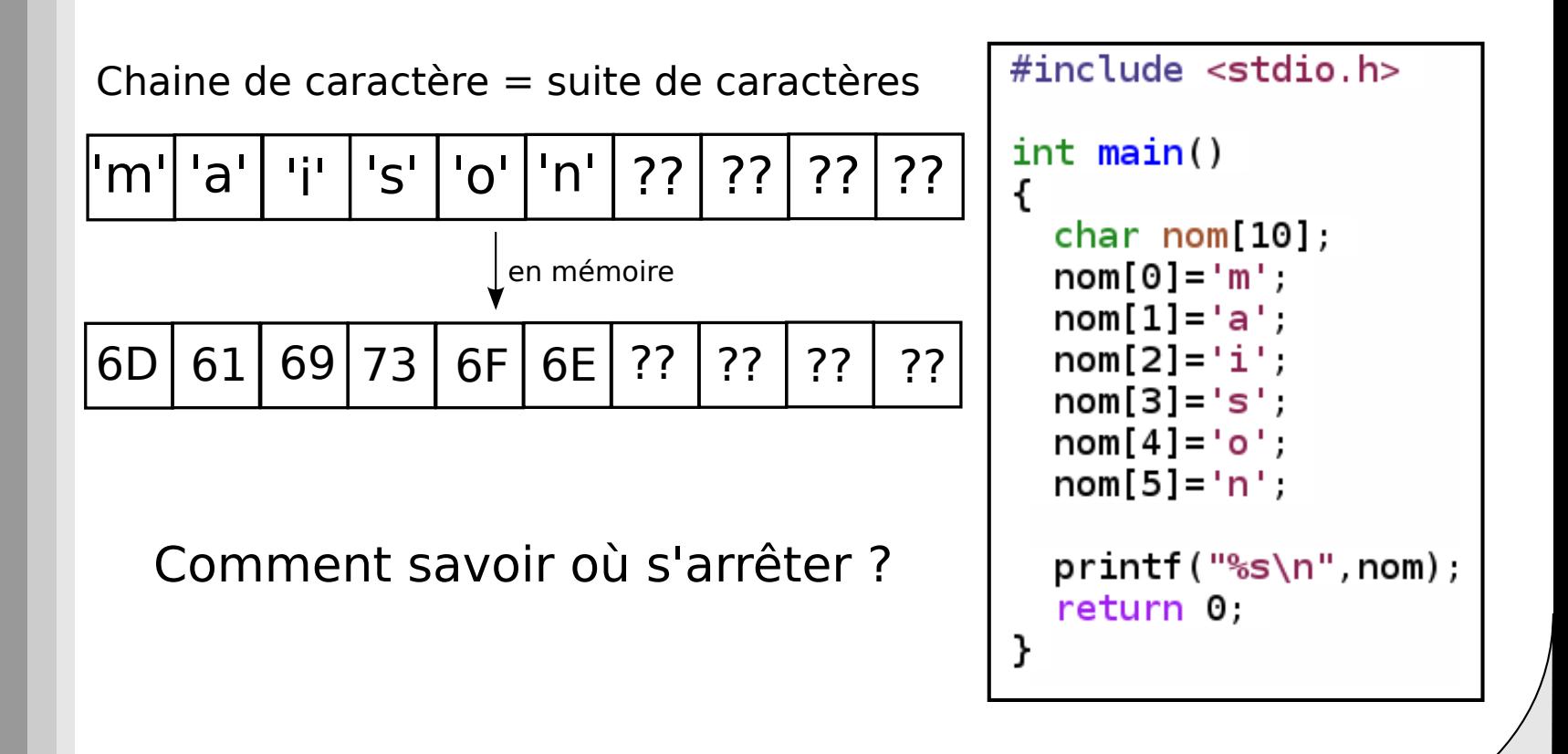

006

Rappels chaine de caractère const char\*, char []

Fin de chaine = principe de sentinelle de fin

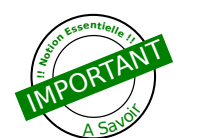

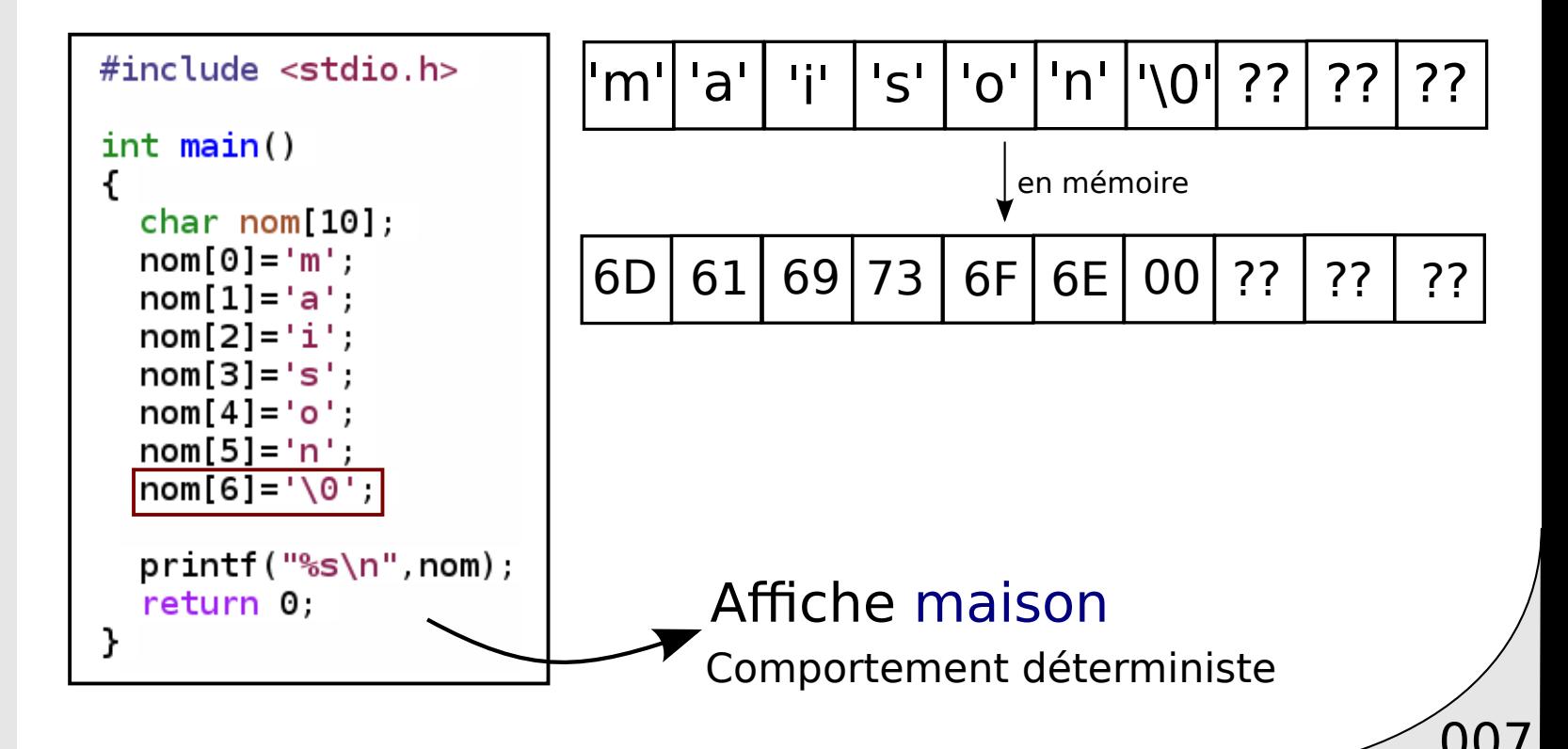

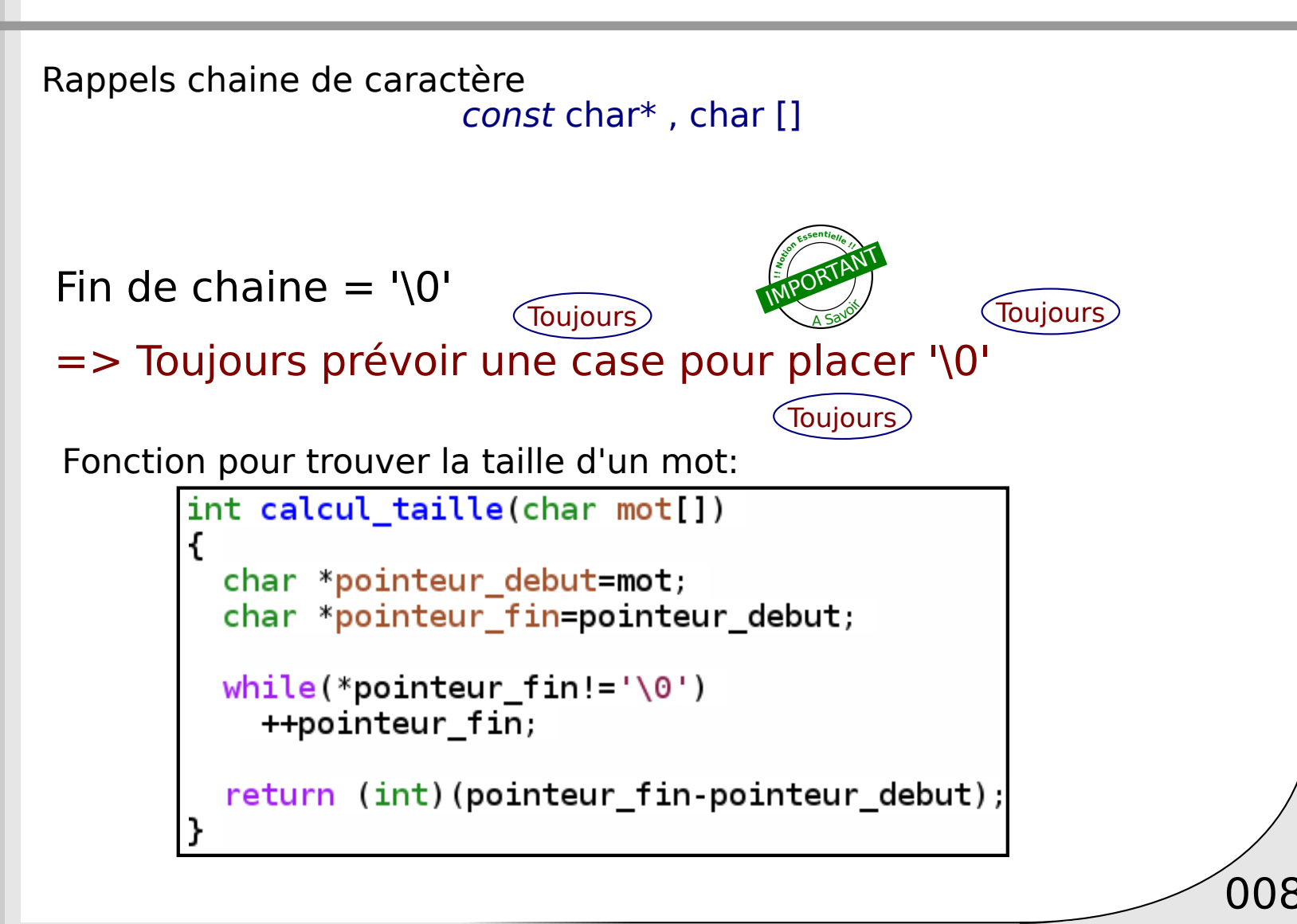

#### Rappels chaine de caractère *const* char<sup>\*</sup>, char  $\lceil \cdot \rceil$

Fonction pour trouver la taille d'un mot:

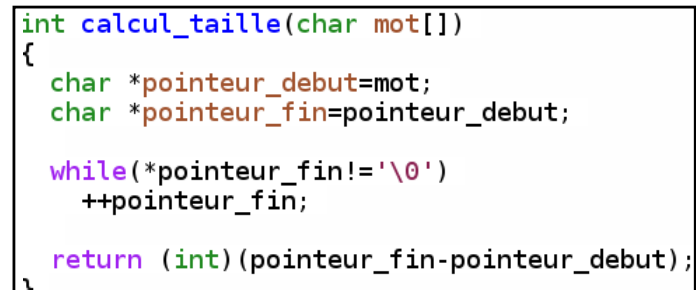

#### Attention!! Si '\0' est oublié !!!

=> Comportement indeterminé

Rappels chaine de caractère const char\* , char []

Les fonctions de manipulation de chaine: #include <string.h>

 $\left( 010 \right)$ 

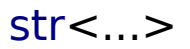

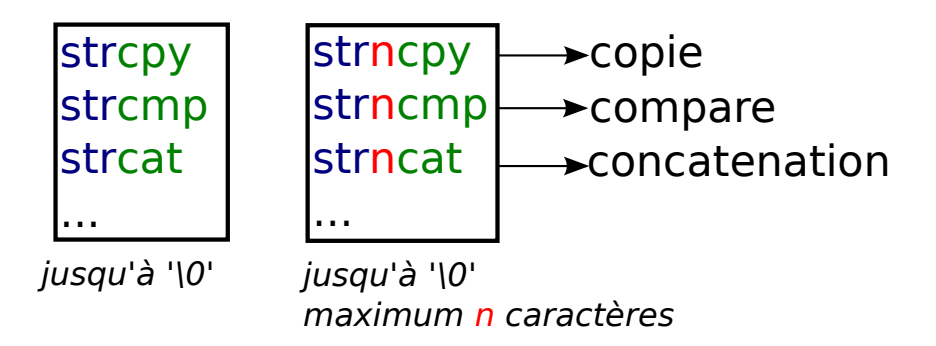

## Bonnes pratiques: Chaine de caractères

Définir les chaines "inline" en tant que char[]<sub>char</sub>[]="ma\_chaine"

const char\* Définir les pointeurs (char\*) en tant que constantes

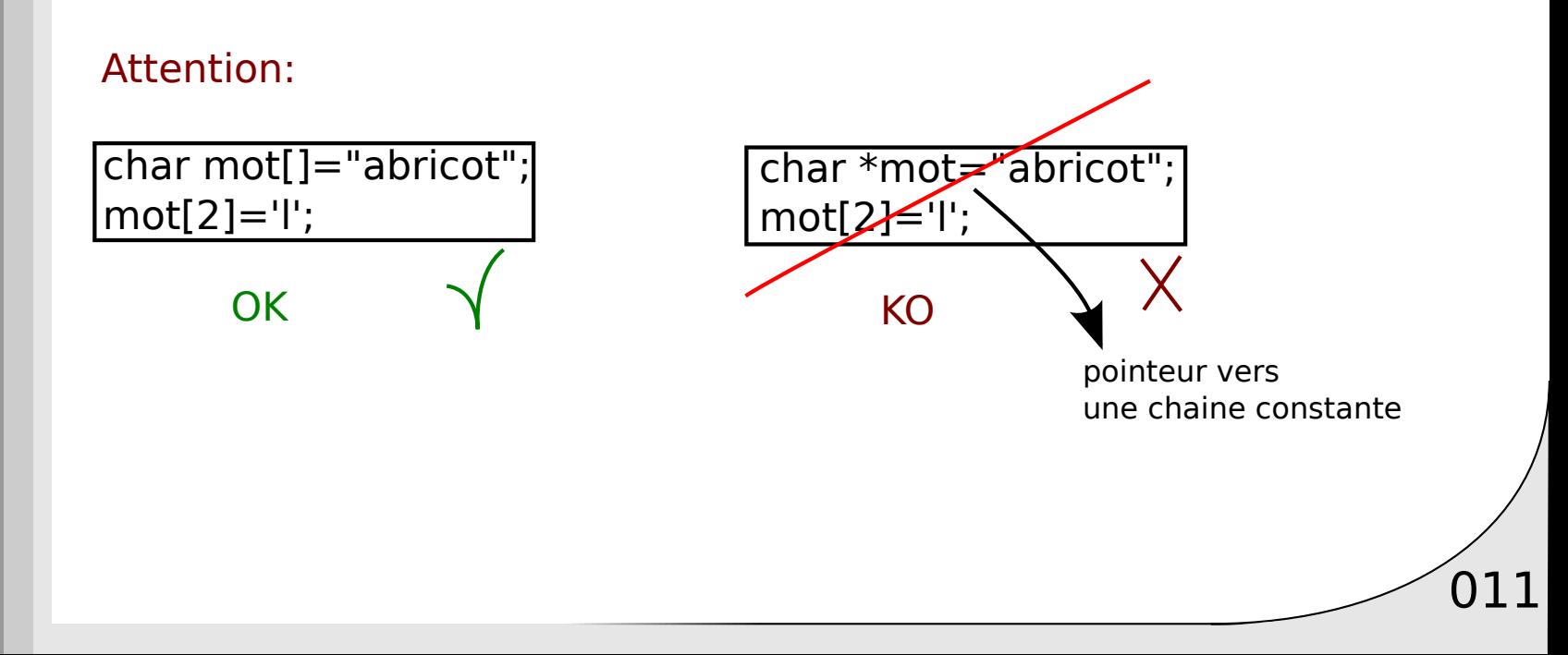

## Bonnes pratiques: Chaine de caractères

Toujours utiliser les fonctions à tailles limitées:

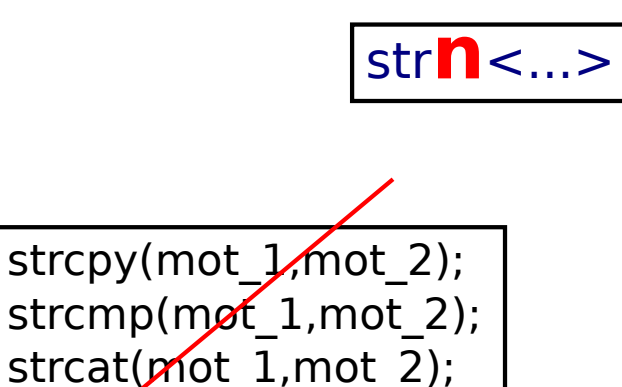

strncpy(mot\_1,mot\_2,n\_max); strncmp(mot 1,mot 2,n max); strncat(mot 1,mot 2,n max);

 $\sqrt{012}$ 

+ sécurisé + debug plus aisé

#### **Note**:

Le C n'est pas le langage approprié pour le traitement complexe de chaine de caractères

Ne pas utiliser d'opérateurs sur des chaine de caractères !!!

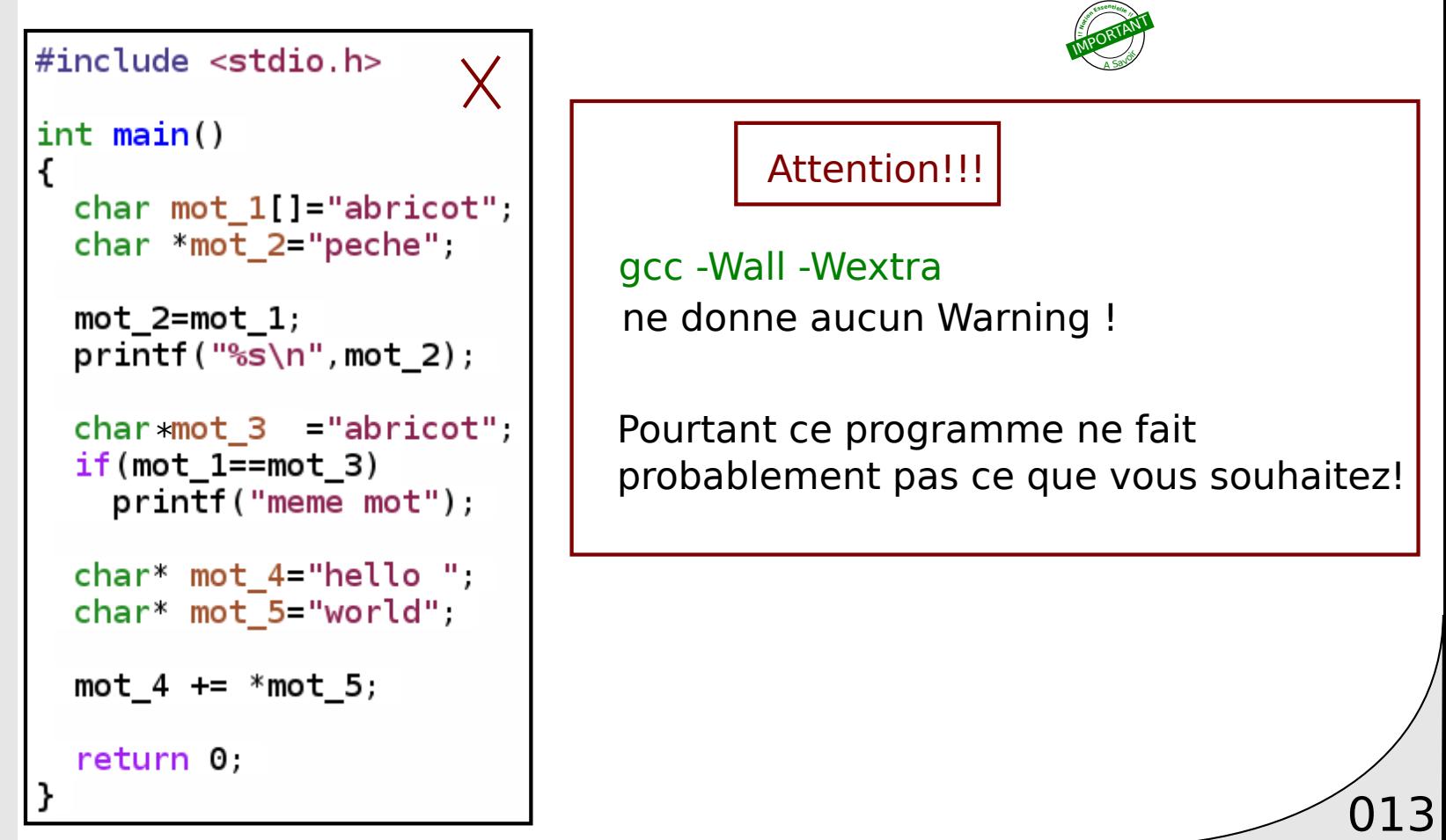

Ne pas utiliser d'opérateurs sur des chaine de caractères !!!

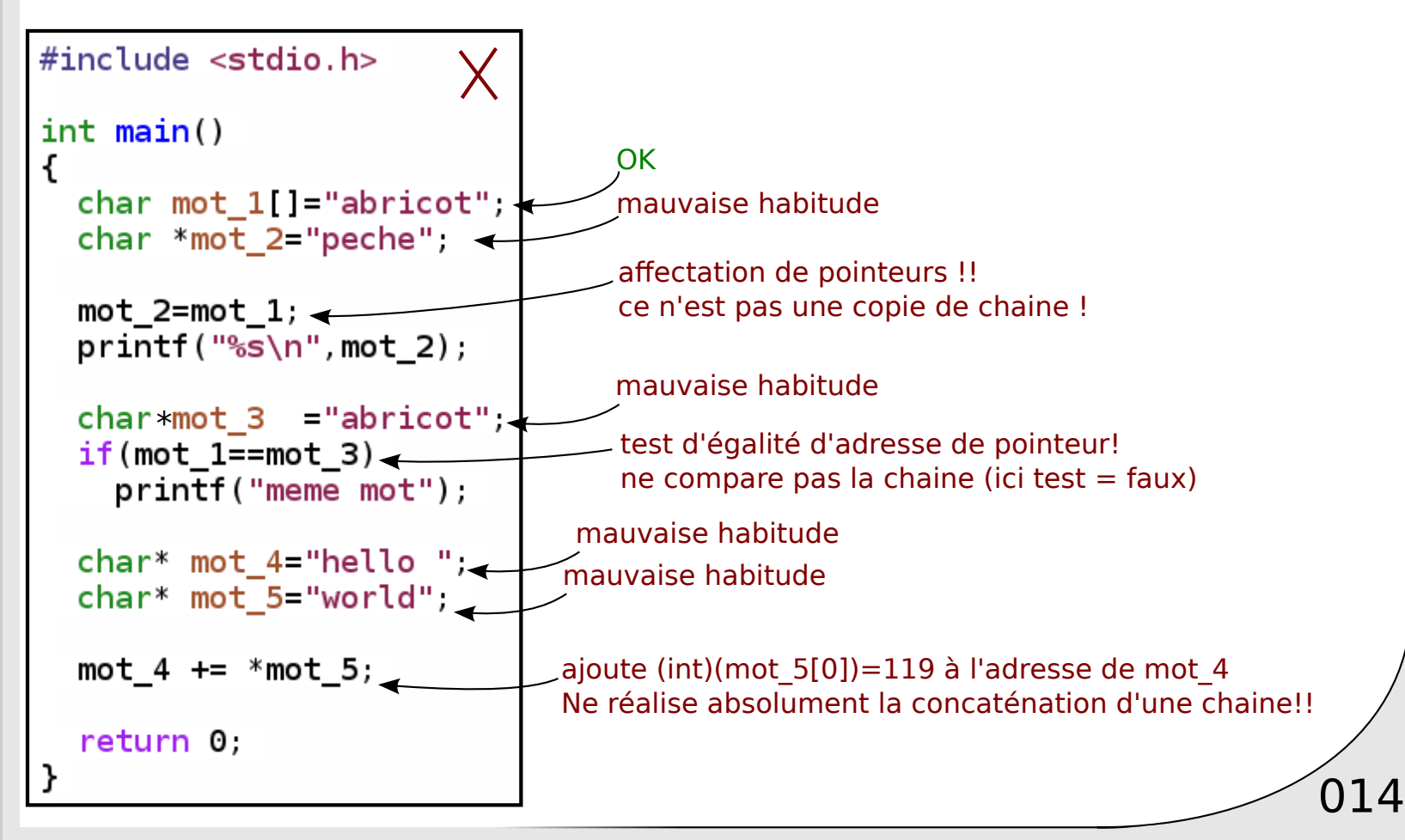

Ne pas utiliser d'opérateurs sur des chaines de caractères !!!

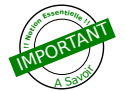

 $#inc$ lude  $~<$ stdio.h>  $int  $main()$$ char mot  $1$   $=$  "abricot char \*mot 2="peche  $mot$  2=mot 1;  $print(f("%s\n", mot 2);$  $char*mot$  3/ = "abricot"; if (mot  $1 \neq \text{mot } 3$ )  $print$ /("meme mot"); chary mot  $4$ ="hello"; char\* mot\_5="world",  $M$ not 4 +=  $*$ mot 5; return 0;

```
#include <sub>stdio.h>OK
#include \lestring.h>
#define N 10int <math>main()</math>char mot 1[N] = "abricot",char mot 2[N] = "peche",strncpy (mot 1, mot 2, N);char mot 3[N] = "abricot",if (strncmp(mot_1, mot_3, N) == 0)printf("meme mot");
  char mot 4[N]="hello",
  char mot 5[N] = "world",strncat(mot_4, mot_5, N);return 0;
```
Affichage écran

Chaine de caractères: stockage, bonnes pratiques

016

#### $→$  **Ecriture/Lecture texte**

Ecriture/Lecture fichiers (ASCII)

#### Fonctions de conversions

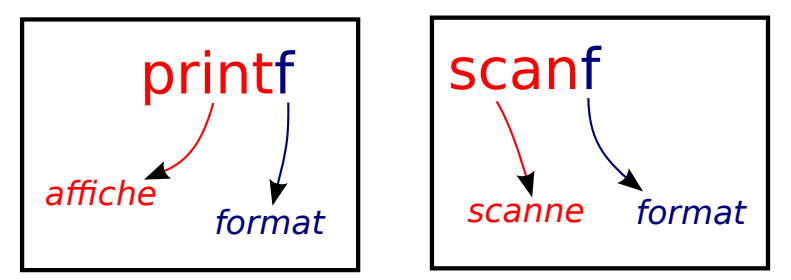

#### Principe:

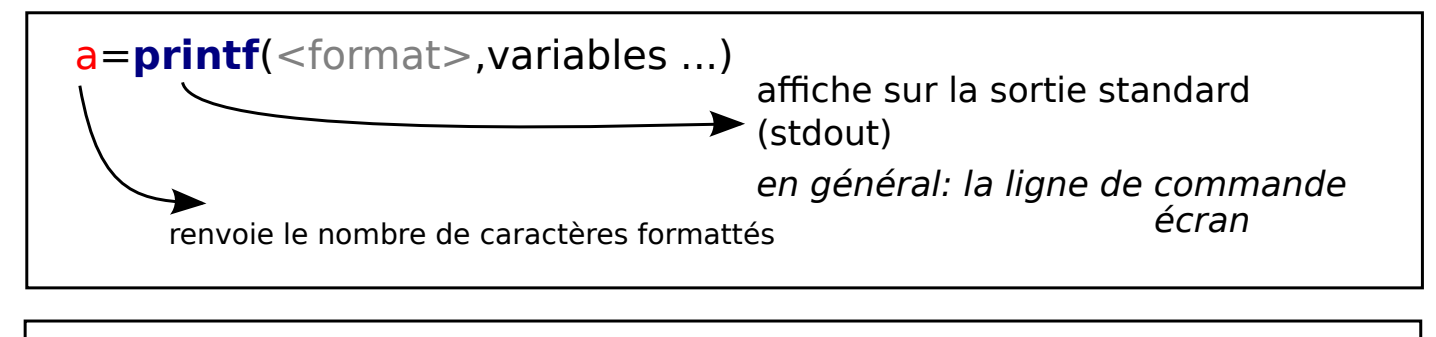

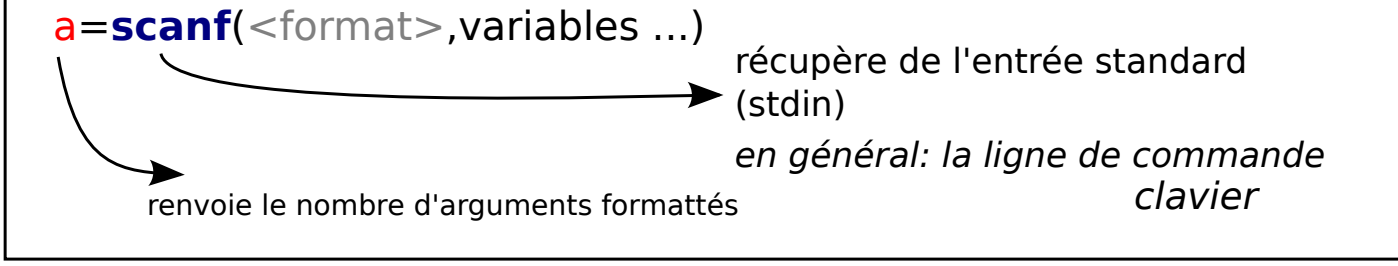

ex

```
int a=12;
print('%d", a); //affiche: 12
int b=0xAAFF4E3Dprintf("%x",b); //affiche aaff4e3d
char c='e':
print("C", c); // affliche: echar mot[]="bonjour a tous",
printf("%s",mot); //affiche: bonjour a tous
float x=1.25:
printf("%f", x); //affiche 1.250000
print("%1.3f",x); // affiche 1.250
```
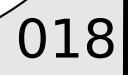

ex

printf (et scanf) accepte un nombre d'argument variable => Fonction variadiques

```
print(''\n', n'');
printf("Je suis %s a %c%c%c \n", "etudiant", 'C', 'P', 'E');
printf("j'ai %d ans\n', 15);
```
printf("1.3+1.7=%1.2f\n",1.3+1.7);

```
int a=print(f("n");
int b=print(f'']e suis %s\n''', 'heureux'')int c=printf("%d-%d=%d\n", 5, 7, 5-7);
int d=print(f("gd+4=<math>gd\n</math>), 3),
```
 $print('$  sd sd sd sd\n",  $a, b, c, d)$ ;

Je suis heureux  $5 - 7 = -2$ 3+4=1522178016 1 16 7 15

oublie argument =>comportement indeterminé (=> Warnings!)  $\sqrt{019}$ 

entrées

utilisateur

020

 $> 1.25$ 

> bonjour

1.250000

bonjour

 $> a$ 

a

ex

```
int <math>main()</math>$ ./mon executable
€
                                                   >1int a=0scanf("%d", \&a);
  float x=0.0;
  scant("%f", & x);affiche:
  char c='a',
  scanf( " sc ", sc);
  char buffer[50];
  scanf("§50s", buffer);print(' sd\n sf\n sc\n ss\n", a, x, c, buffer);
  return 0;
ł
```
 $[scanf/p1]$ 

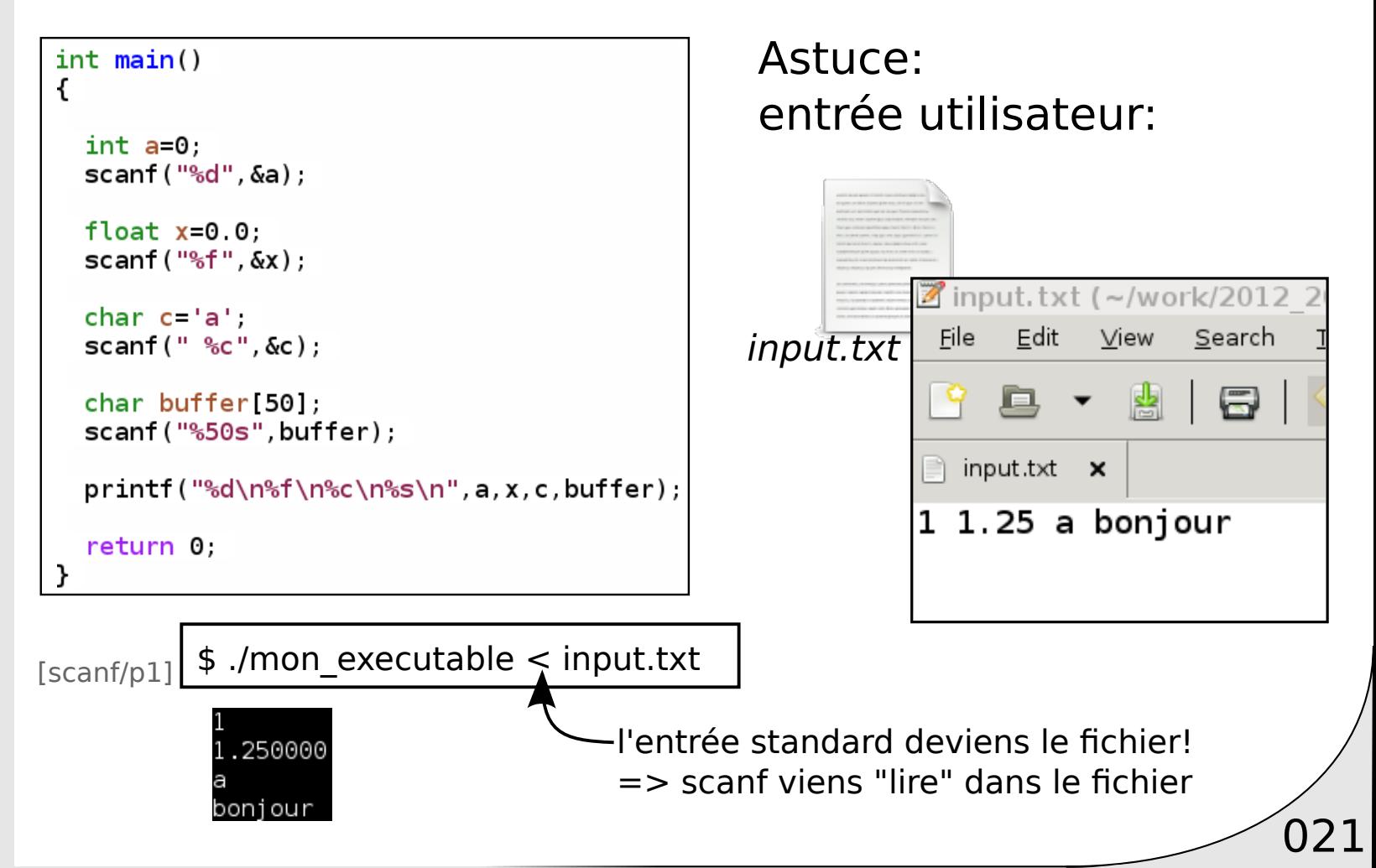

ex

```
input.txt
int <math>main()</math>■ *input.txt (~/work/2012 20
ſ
                                                                File Edit View Search Too
  int x=0, y=0, z=0;P.B. - M.B. 5
  scanf ("vecteur: %d %d %d\n", \&x, \&y, \&z);
                                                                \Rightarrow *input.txt \timesvector: 3 1 - 5char buffer[256];
                                                               Il y a des nuages
  scant("Il y a des %256s\n', buffer);
  print("%d, %d, %d), %s\n",x,y,z,buffer);
  return 0;
Ι
                                                               [scanf/p2]
```
 $$$ ./mon executable < input.txt  $>$  (3,1,-5), nuages

ex

#### $int  $main()$$ int  $x=0$ ,  $y=0$ ,  $z=0$ ;  $int$  valeur=scanf ("%d %d %d",  $&x$ ,  $&y$ ,  $&z$ );

```
printf("%d\nu", valueur);
```

```
return 0;
```
ł

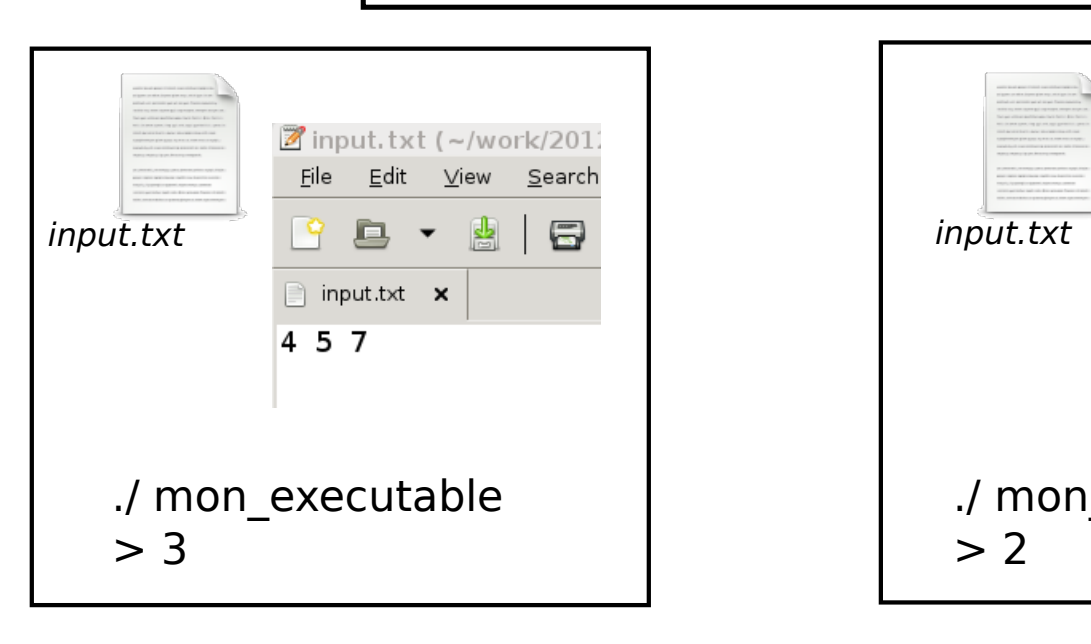

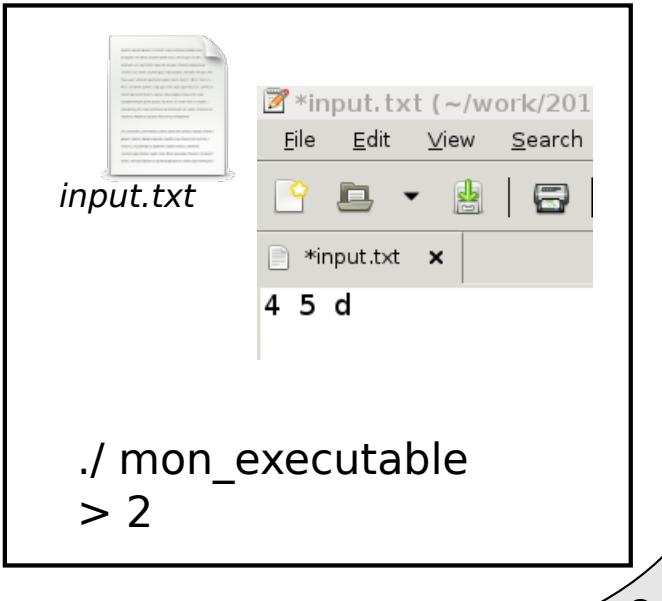

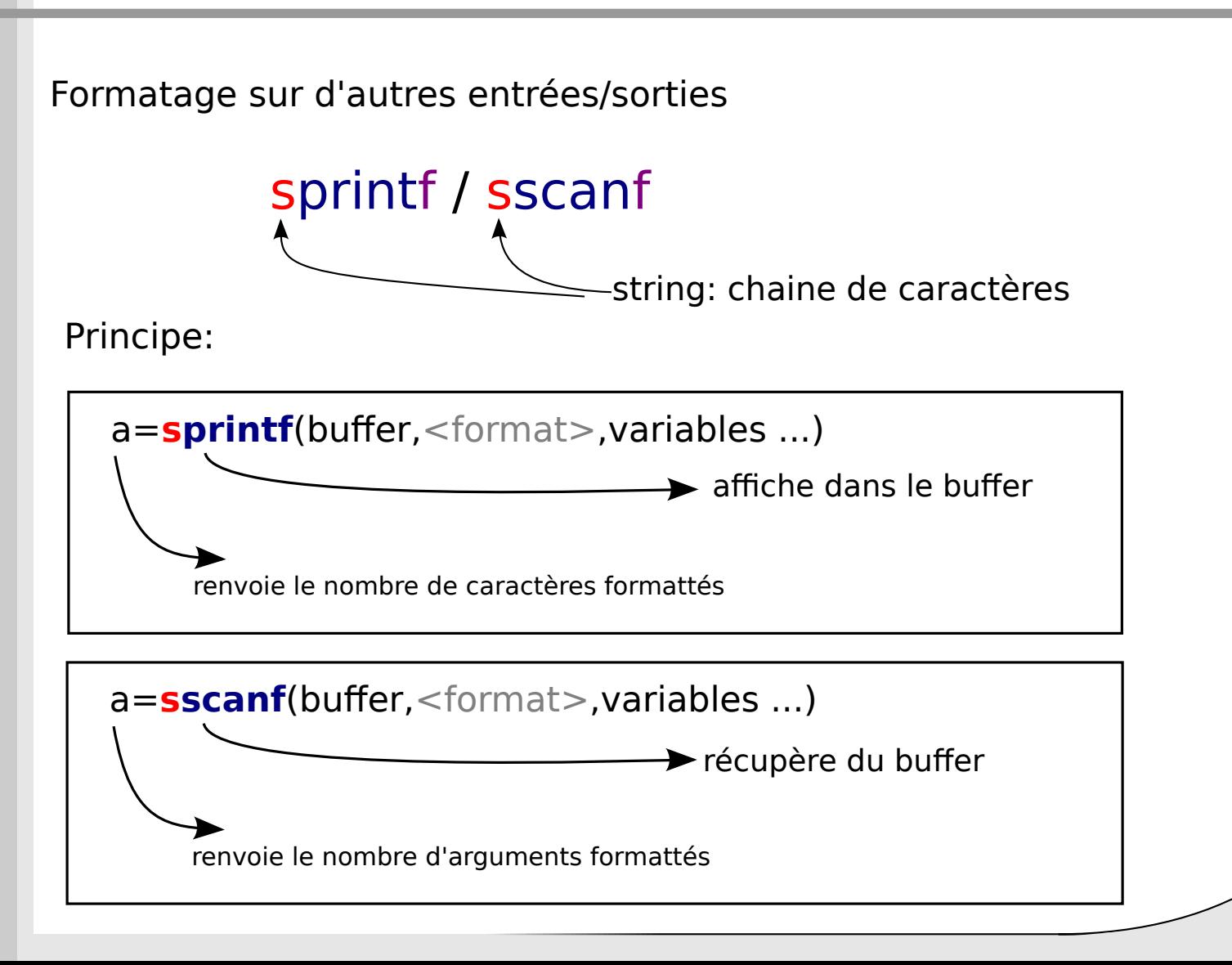

 $\sqrt{024}$ 

```
int <math>main()</math>char buffer[512];
  float x = cos(0.5);
  spring(buffer, "%s, (% 1, 1) , "bonjour", 1+4, x);
  print(f("%s\n'n", buffer);return 0;
ł
```
\$ ./mon\_executable > bonjour, (5,0.878)

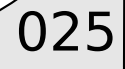

Analyse d'une chaine de caractères

```
int main()
€
    char buffer[512]="Il fait beau ce matin. Il est 13 heures et fait 25.1 degres \n";
    char temps [25];
    int heure=0;
    float temperature=0.0f;
    sscanf(buffer,"Il fait %25s ce matin. Il est %d heures et fait %f degres \n",
           temps, & heure, & temperature);
    printf("%s %d %1.2f\n", temps, heure, temperature);
    return 0;
```
[scanf/p3]

026

\$ ./mon\_executable > beau 13 25.10

Affichage écran Chaine de caractères: stockage, bonnes pratiques Ecriture/Lecture texte

#### $→$  **Ecriture/Lecture fichiers (ASCII)**

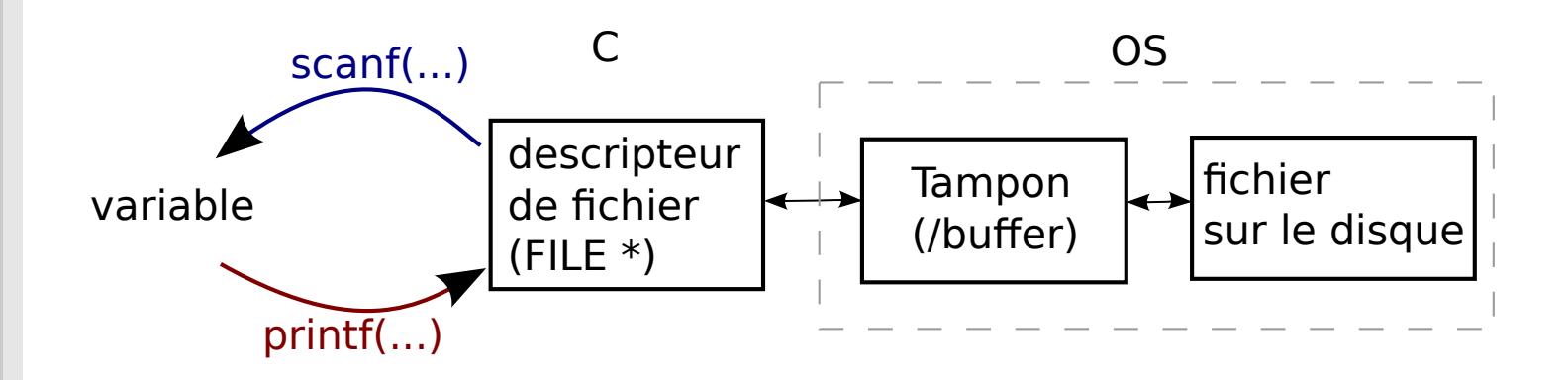

Ouvrir un fichier (pour l'écriture)

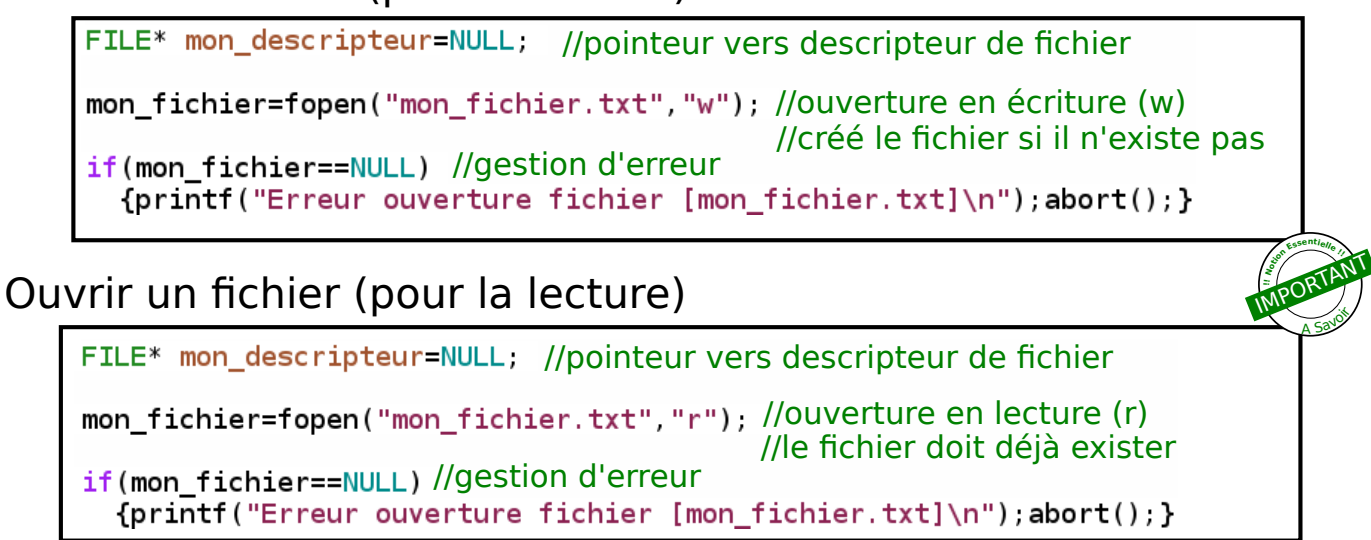

028

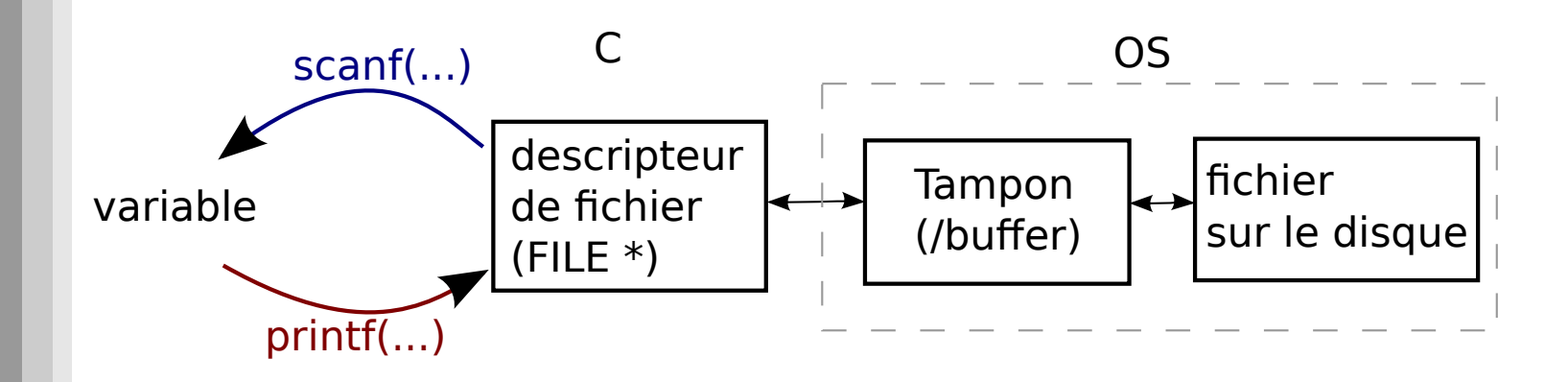

Fermer un fichier

int valeur=fclose(mon\_descripteur); //fermeture fichier  $if (valueur != 0) //$ gestion d'erreur {printf("Erreur fermeture fichier \n");abort(); } **Propice**<br> **Propice**<br> **Propice** MPORTANT

በ79

AA Sayo

is.

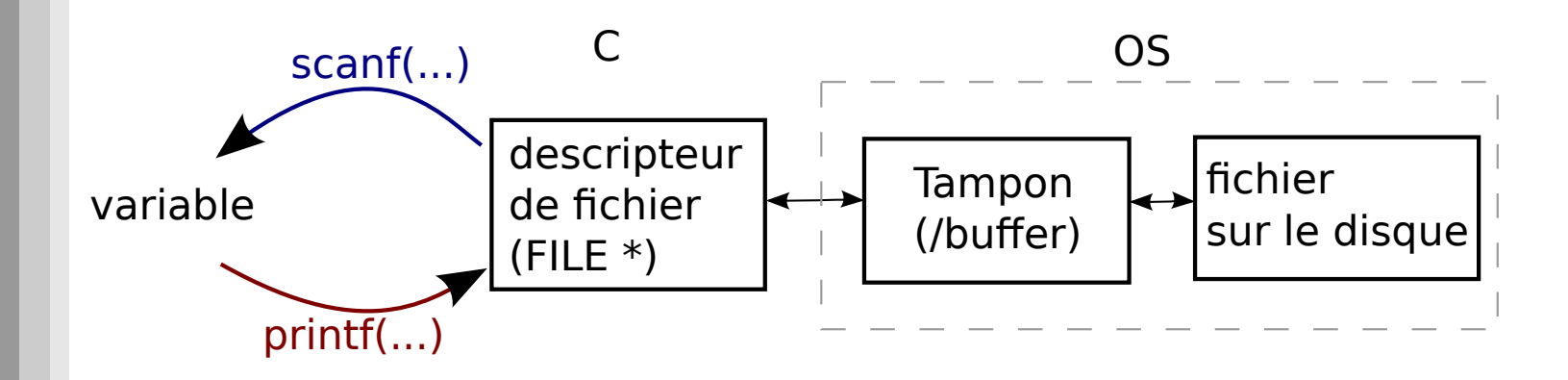

Ecrire dans un fichier  $f$ *printf(...)* 

int valeur=fprintf(mon\_descripteur, "%s", "Mon texte a moi\n"); ==0) //gestion d'erreur **!! <sup>N</sup>otio<sup>n</sup> <sup>E</sup>ssentiell<sup>e</sup> !!** MPORTANT

AA Sayo

is.

030

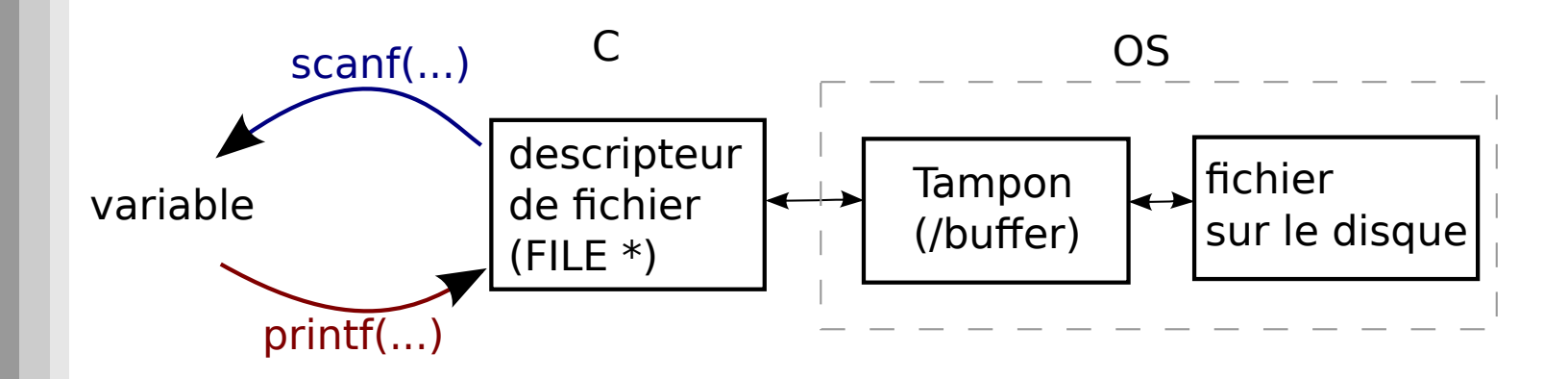

Lire dans un fichier  $fscanf(...)$ 

```
char buffer[25], //prepare un buffer de 25 cases
//lit au plus 25 caracteres
int valeur=fscanf(mon_descripteur,"%25s\n",buffer);
if(valeur!=1)//gestion d'erreur
  \{print(f("Erreur lecture filename)\); abort(); }
```
031

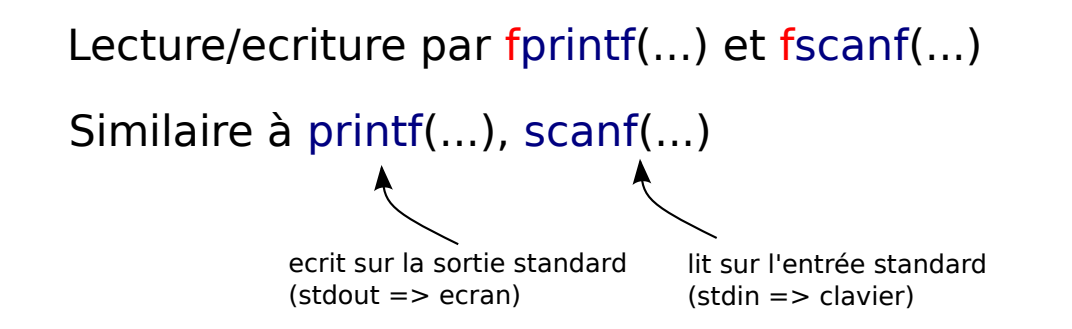

#### Exemples minimalistes fonctionnels :

(Attention: sans gestion d'erreur)

```
#include <stdio.h>
int <math>main()</math>FILE *fid=fopen("mon_fichier.txt","w");
  fprintf(fid, "prix carottes : 15 euros \langle n'' \rangle;
  fclose(fid);
  return 0:
```
#### ecriture

[fichier/p1]

```
#include <stdio.h>
int <math>main()</math>\left\{ \right.char legume[128];
  int prix=0;
  FILE *fid=fopen("mon fichier.txt","r");
  fscan f(fid, "priv %128s : %d euros ", legume, <math>\delta</math>prix);fclose(fid);
  printf("les %s coutent %d euros\n", lequme, prix);
  return 0:
\mathbf{A}
```
lecture

#### Exemples minimalistes fonctionnels : Ecriture (Attention: sans gestion d'erreur)

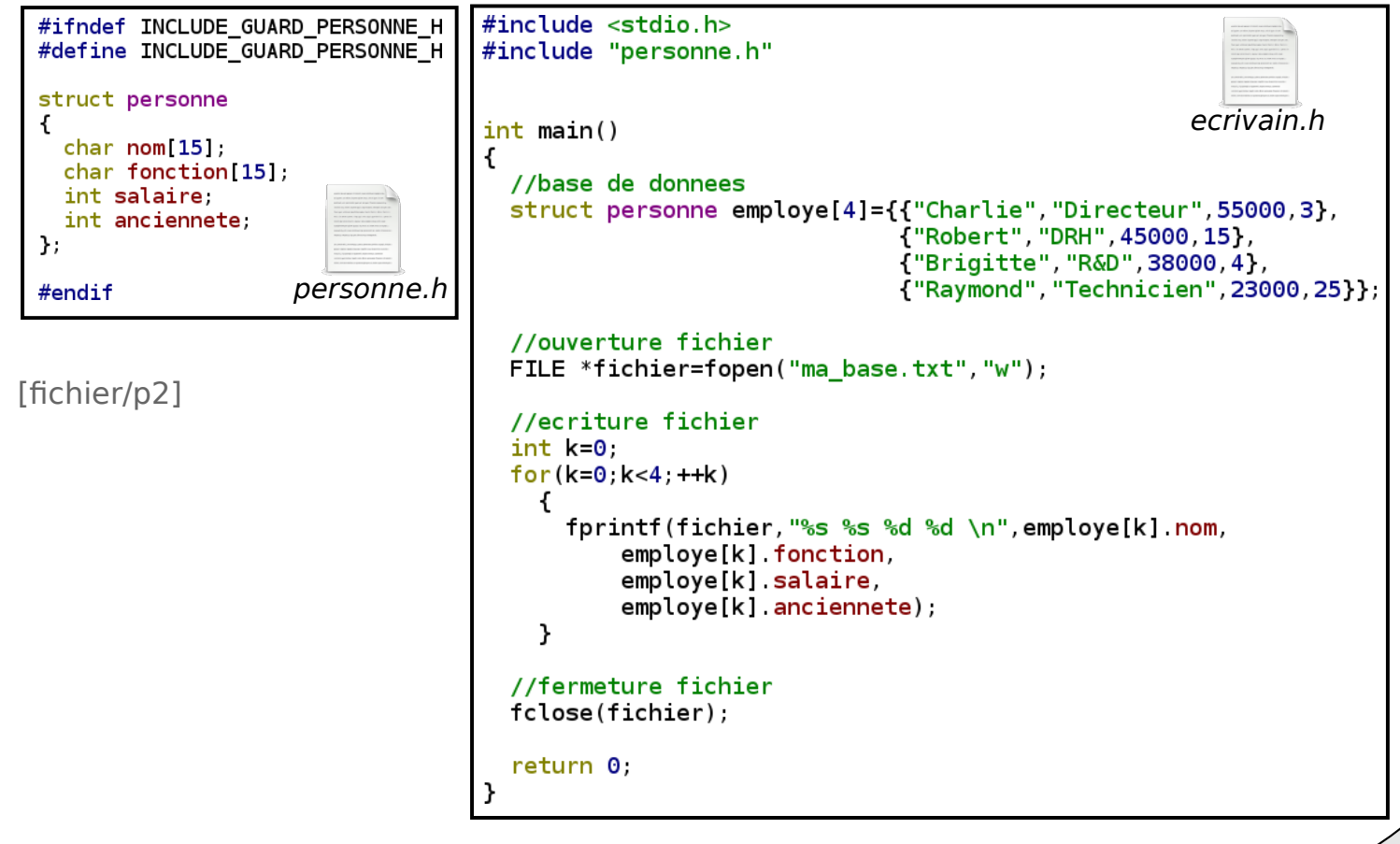

#### Exemples minimalistes fonctionnels : Ecriture (Attention: sans gestion d'erreur)

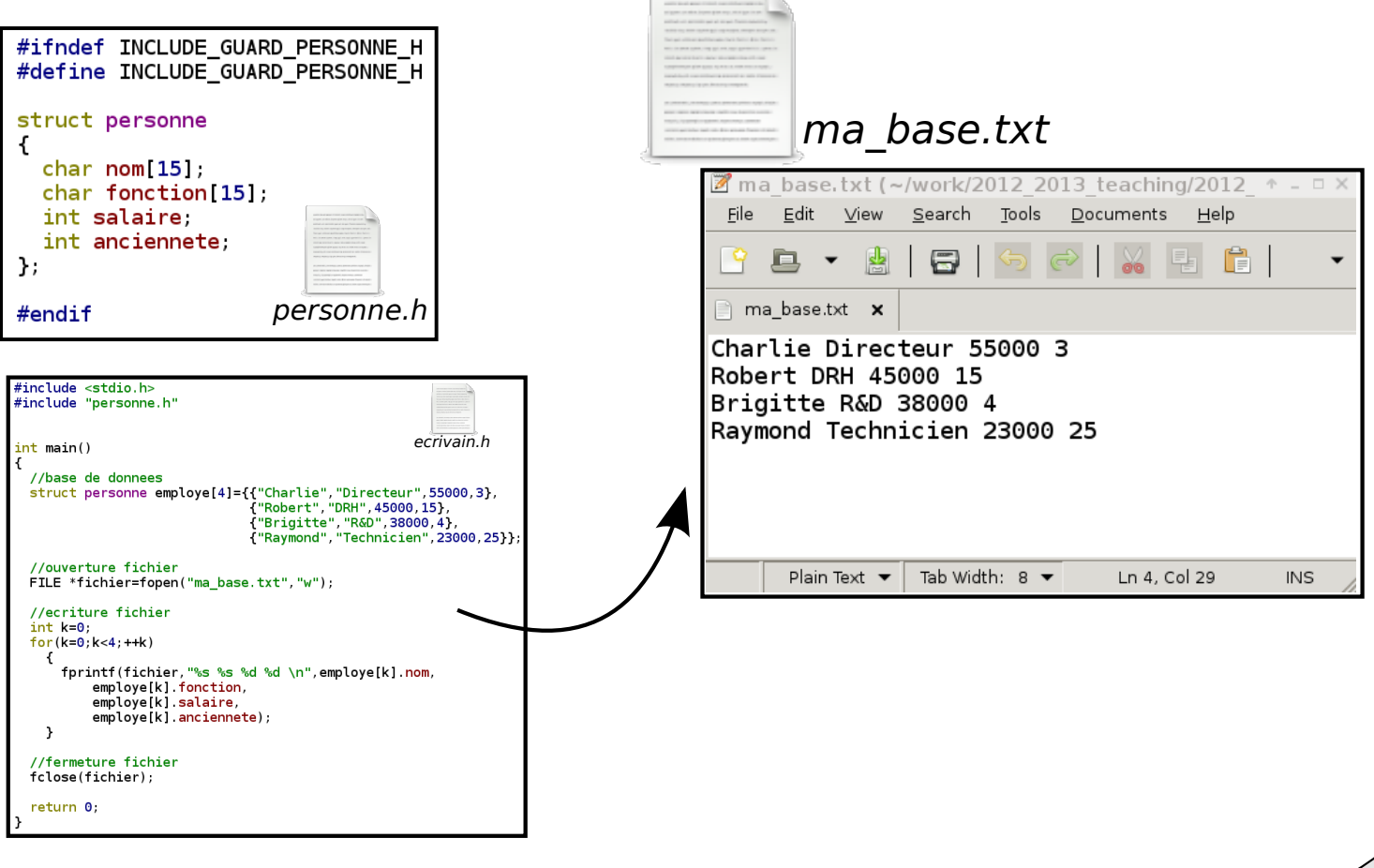

 $[$ fichier/p2]  $]$  034

#### Exemples minimalistes fonctionnels : Lecture (Attention: sans gestion d'erreur)

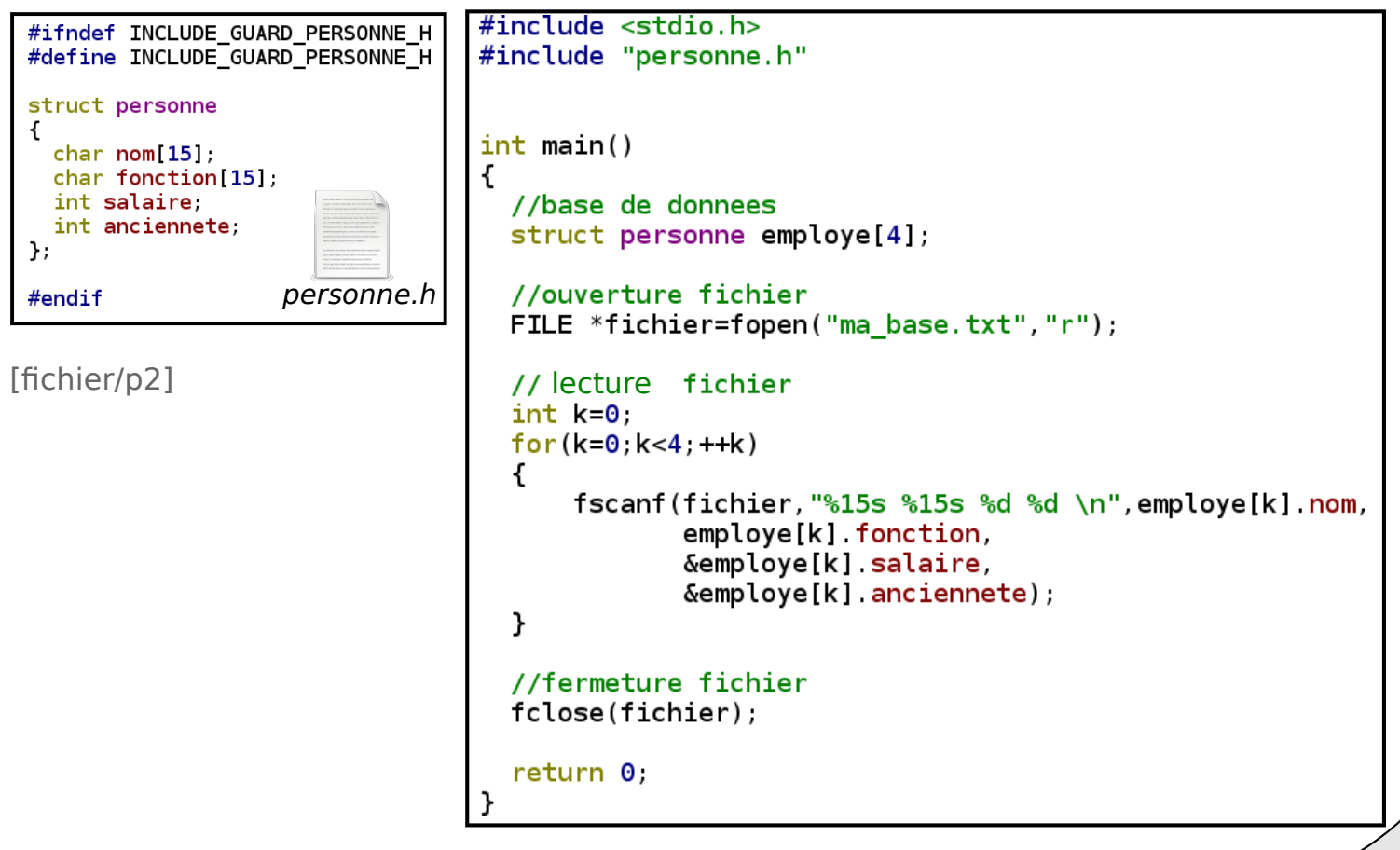

#### Exemple ecriture fichier avec gestion d'erreur

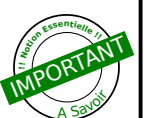

```
int \text{main}()//base de donnees
 struct personne employe[4]={{"Charlie", "Directeur", 55000, 3},
                                {"Robert", "DRH", 45000, 15},
                                {"Brigitte", "R&D", 38000, 4},
                                {"Raymond", "Technicien", 23000, 25}};
  //ouverture fichier
 char nom_fichier[]="ma_base.txt";
 FILE *fichier=NULL;
 fichier=fopen(nom fichier, "w");
 if(fichier==NULL)
  {print("Error ouverture fichier %s\n", nom fichier); abort();}// lecture fichier
  int <math>k=0</math>for (k=0; k<4; ++k)€
      int verif=fprintf(fichier, "%s %s %d %d \n", employe[k].nom,
                          employe[k].fonction,
                          employe[k].salaire,
                          employe[k].anciennete);
      if (verify=0){s_{\text{print}}("Erreur ecriture fichier %s\n", nom fichier); abort(); }
  }
  //fermeture fichier
 int ret=fclose(fichier);
  if(ret!=0){[printf("Erreur ouverture fichier %s\n", nom fichier); abort(); }
 fichier=NULL;
  return 0;
```
036

[fichier/p2]

#### Exemple lecture fichier avec gestion d'erreur

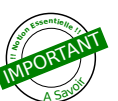

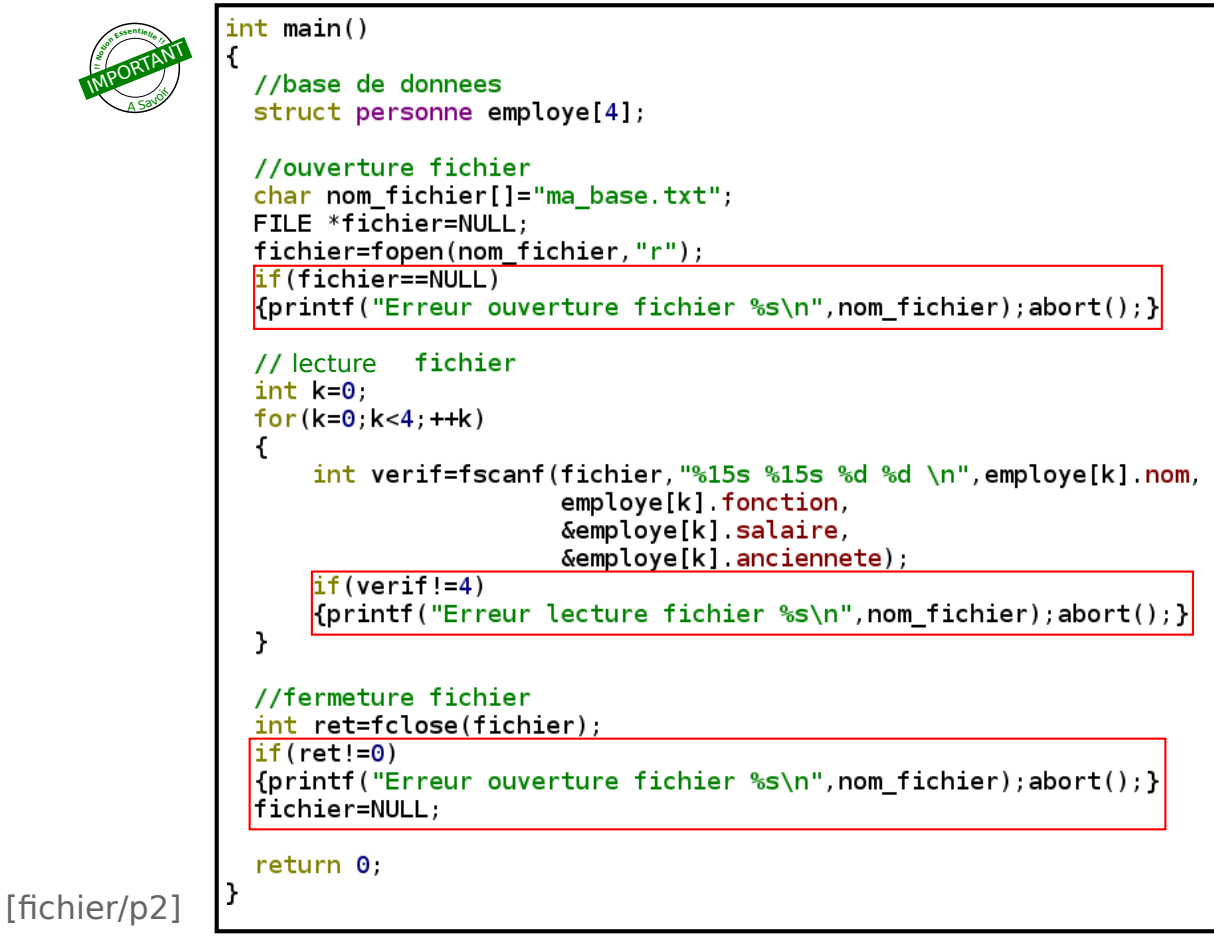

037

# Bonnes pratiques Ecriture/Lecture

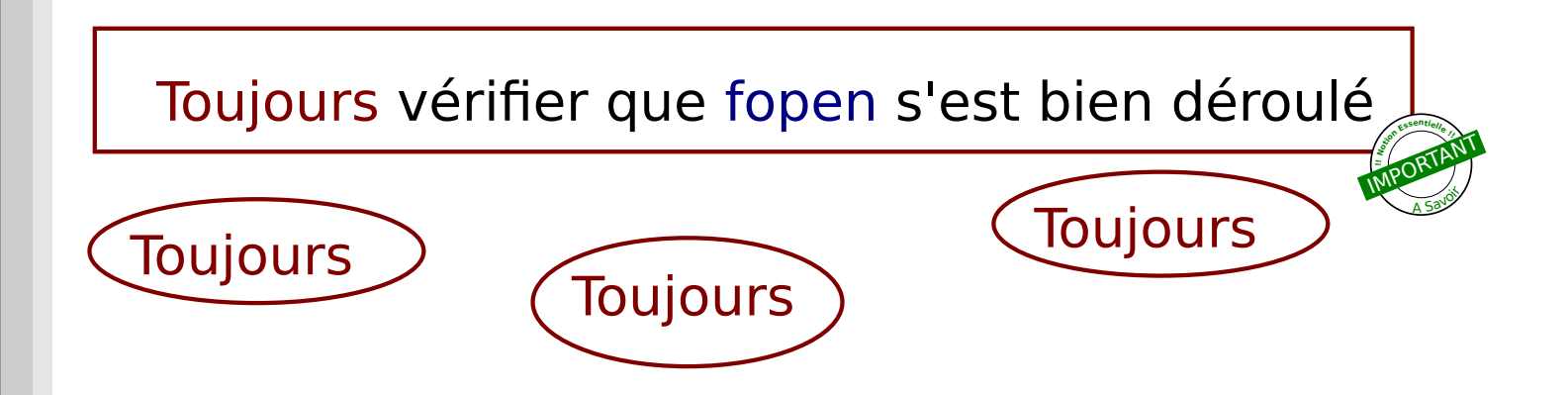

38

- \* erreur nom
- \* chemin invalide (chemin locale dépend de l'endroit de l'execution!)
- \* fichier non existant
- \* fichier bloqué par une autre application

# Bonnes pratiques Ecriture/Lecture

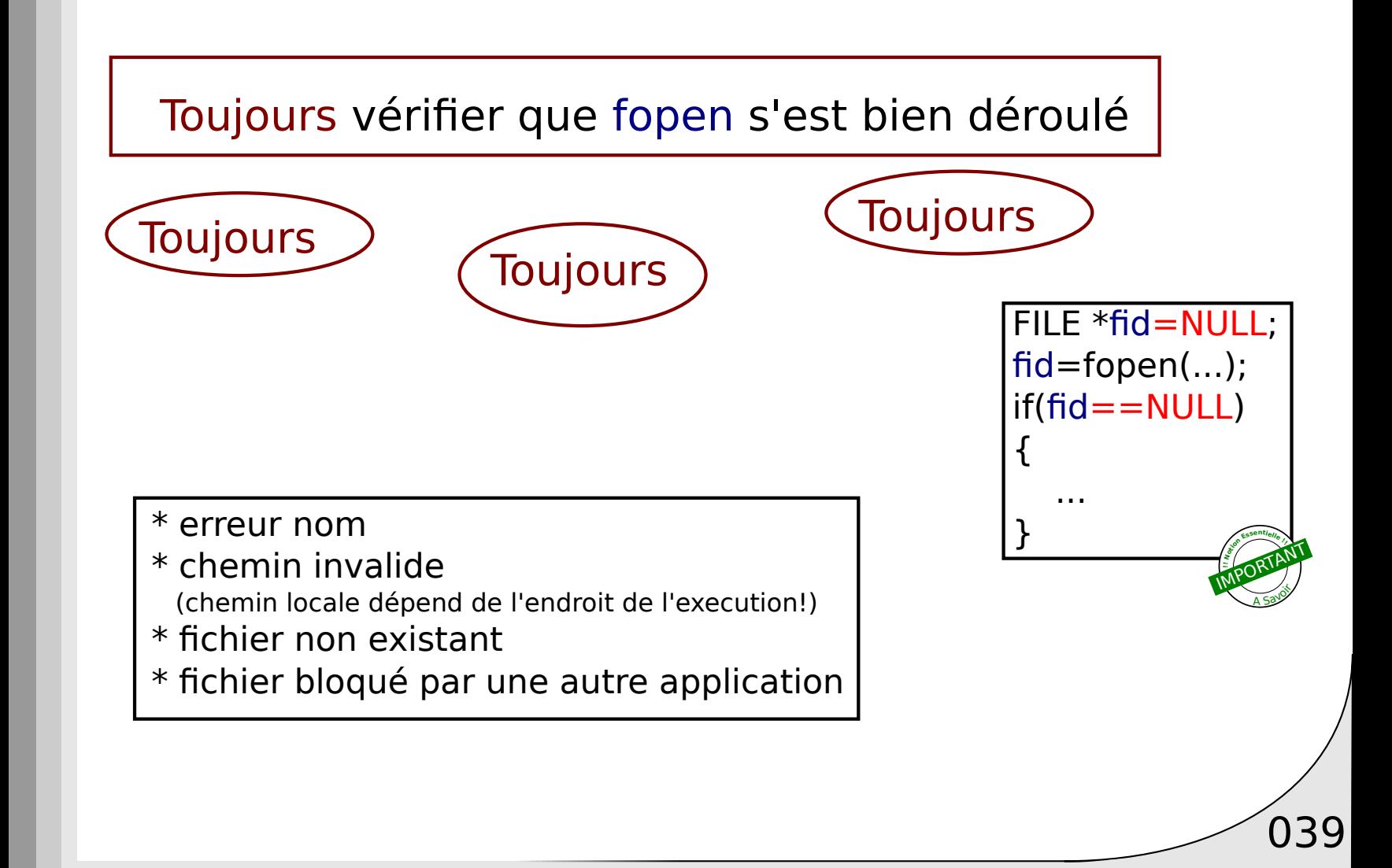

# Bonnes pratiques Ecriture/Lecture

scanf("%s",...) => s'arrête au premier espace rencontré

Pour lire une ligne complète:  $\frac{fgets}{f}$ 

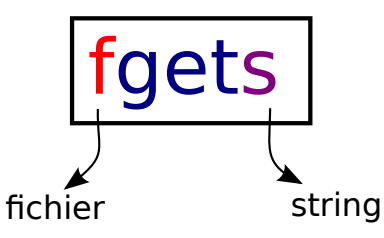

fgets(char buffer[], int taille\_max, FILE \*fichier)

#### lecture fichier lecture clavier

```
#define TAILLE MAX 128
int main()FILE *fichier=NULL;
 fichier=fopen("mon fichier","r");
 //lit a partir d'un fichier
 char buffer fichier[TAILLE MAX];
 fgets(buffer fichier, TAILLE MAX, fichier);
 fclose(fichier);
```
#define TAILLE\_MAX 128

 $int \text{main}()$ 

//lit entree standard (clavier par defaut) char buffer fichier[TAILLE MAX];  $fgets(huffler filter, TAILLE MAX, stdin);$ 

**rem**. Ne jamais utiliser gets => Non sécurisé!

 $\int$ 040

# Fichiers vitesse

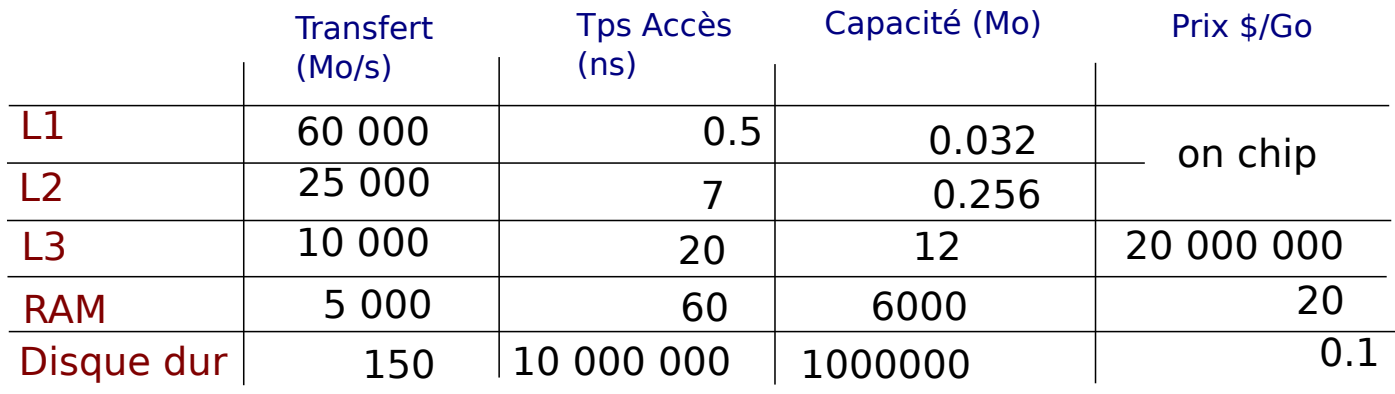

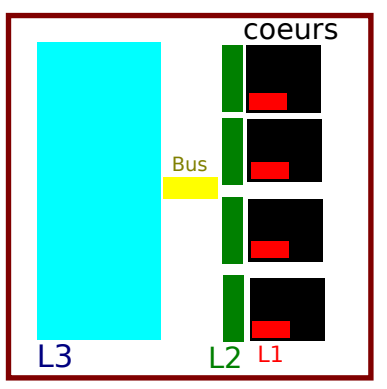

vue schématique Processeur récent

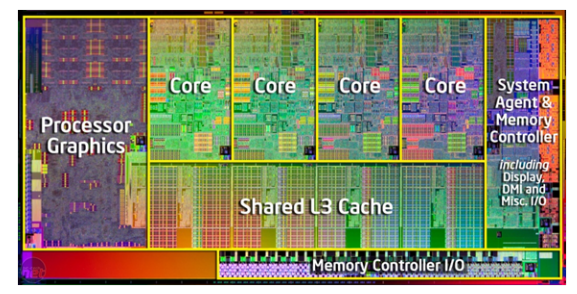

041

http://www.ni.com

# Fichiers vitesse

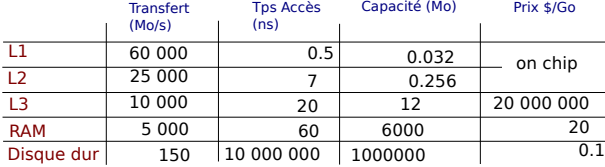

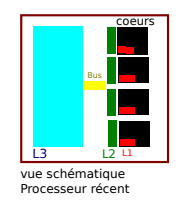

#### => Ne pas abuser de lecture/ecriture nombreuses opérations

Passer par un buffer, puis lire/ecrire par blocs dans le fichier

#### => Ne pas lire caractères par caractères dans un fichier

chargez l'ensemble dans un buffer puis lire dans le buffer

#### => Ouvrir/fermer un même fichier trop souvent

Laisser le fichier ouvert tant que la fin de l'écriture n'a pas eu lieu

=> Ne pas utiliser de fichier pour des opérations critiques en temps

 $\sqrt{042}$